# Package 'sotkanet'

July 10, 2024

Type Package Title Sotkanet Open Data Access and Analysis Version 0.10.1 Date 2024-07-10 Encoding UTF-8 Description Access statistical information on welfare and health in Finland from the Sotkanet open data portal <<https://sotkanet.fi/sotkanet/fi/index>>. License BSD\_2\_clause + file LICENSE URL <https://ropengov.github.io/sotkanet/> BugReports <https://github.com/ropengov/sotkanet/issues> Depends  $R$  ( $>= 3.2$ ) Imports curl, lubridate, RefManageR, digest, frictionless, httr2, magrittr **Suggests** remotes, ggplot2, knitr, testthat  $(>= 3.0.0)$ , roxygen2, markdown, kableExtra, rmarkdown, covr, ggrepel VignetteBuilder knitr Config/Needs/website geofi, dplyr NeedsCompilation no Repository CRAN RoxygenNote 7.3.2 X-schema.org-isPartOf http://ropengov.org/ X-schema.org-keywords ropengov Config/testthat/edition 3 Author Leo Lahti [aut, cre] (<<https://orcid.org/0000-0001-5537-637X>>), Einari Happonen [aut], Joona Lehtomaki [ctb], Juuso Parkkinen [ctb], Vesa Saaristo [ctb], Pyry Kantanen [aut] (<<https://orcid.org/0000-0003-2853-2765>>), Aleksi Lahtinen [aut] (<<https://orcid.org/0009-0009-9640-5187>>)

<span id="page-1-0"></span>Maintainer Leo Lahti<leo.lahti@iki.fi> Date/Publication 2024-07-10 08:20:01 UTC

# **Contents**

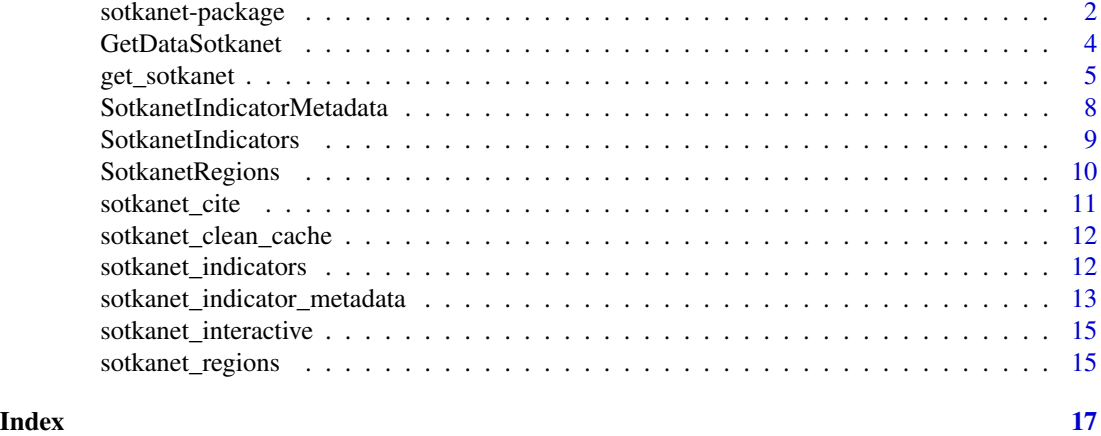

sotkanet-package *sotkanet: Sotkanet Open Data Access and Analysis*

### **Description**

The 'sotkanet' R package aims to make retrieval of sotkanet indicator data easy using R. Sotkanet.fi Statistics and Indicator Bank is maintained by The Finnish Institute for Health and Welfare and it contains data on population welfare and health from 1990 onwards.

#### sotkanet functions

The main ways to interact with Sotkanet REST API are with the following functions: [GetDataSotkanet](#page-3-1) for downloading data from specific indicator(s), [SotkanetIndicators](#page-8-1) for retrieving metadata on all or user specified indicators as a well defined list and [SotkanetIndicatorMetadata](#page-7-1) as a specialized case returning an untruncated ("raw") output as default.

#### Attribution and licensing

For citing this package, see citation("sotkanet")

For terms of use of Sotkanet data, see THL [Sotkanet REST API documentation](https://yhteistyotilat.fi/wiki08/x/E4CkAQ) (in Finnish).

A short and unofficial English summary of the Finnish Terms of use is as follows: The end user of this package should note that

- metadata related to regional classifications and indicators is released under a [Creative Com](https://creativecommons.org/licenses/by/4.0/)[mons Attribution 4.0 license \(CC BY 4.0\),](https://creativecommons.org/licenses/by/4.0/)
- statistical data and indicators produced by THL are likewise released under a CC BY 4.0 license,

sotkanet-package 3

• statistical data and indicators produced by other parties than THL should be only used in accordance with a separate agreement.

CC BY 4.0 terms state that when using data accessed through the sotkanet API you should always give appropriate credit to Sotkanet as a data source and include a link to sotkanet website: *https://sotkanet.fi*. In the case of individual indicators, the producer of the indicator should also be attributed separately.

This information is subject to change and the developers of this package cannot guarantee that information stated here is correct. This unofficial English translation related to data terms of use is provided solely as a convenience to the end user. The user of this package should always check the full text of Sotkanet terms of use from the original source (see the link above to Sotkanet REST API documentation).

#### Basic information about the package

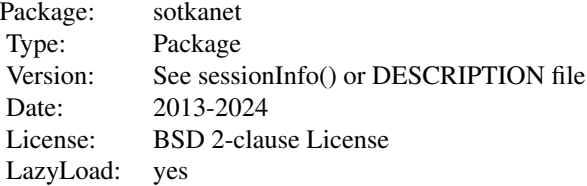

#### Author(s)

Leo Lahti (<leo.lahti@iki.fi>), Einari Happonen, Juuso Parkkinen Joona Lehtomaki, Vesa Saaristo, Pyry Kantanen and Aleksi Lahtinen

#### References

See citation("sotkanet")

#### See Also

Useful links:

- <https://ropengov.github.io/sotkanet/>
- Report bugs at <https://github.com/ropengov/sotkanet/issues>

#### Examples

library(sotkanet)

<span id="page-3-1"></span><span id="page-3-0"></span>

#### Description

Retrieve selected data and combine into a single table. (This is an older version of the function. It is advised to use the new [get\_sotkanet()] function instead.)

#### Usage

```
GetDataSotkanet(
  indicators = NULL,
  years = 1991:2015,
  genders = c("total"),
  regions = NULL,
  region.category = NULL,
  user.agent = NULL
)
```
#### Arguments

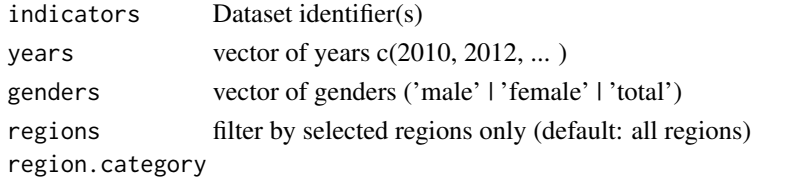

filter by one or more of the following 15 valid regions categories (default: all categories)

- "ALUEHALLINTOVIRASTO"
- "ELY-KESKUS"
- "ERVA"
- "EURALUEET" (Eurozone)
- "EUROOPPA" (Europe)
- "HYVINVOINTIALUE" (welfare country)
- "KUNTA" (municipality)
- "MAA" (country)
- "MAAKUNTA" (region)
- "NUTS1"
- "POHJOISMAAT" (Nordic countries)
- "SAIRAANHOITOPIIRI (hospital district)
- "SEUTUKUNTA"
- "SUURALUE"
- "YTA"

user.agent "User agent" defined by the user. Default is NULL which will then use the package identifier "rOpenGov/sotkanet"

### <span id="page-4-0"></span>get\_sotkanet 5

#### Details

THL's open data license and limitation of liability

#### License

The open data provided by National Institute for Health and Welfare is licensed under CC BY 4.0. This license defines how open data can be utilized. The licensing is based on a decision made by the Director General.

#### Limitation of Liability

National Institute for Health and Welfare shall not be liable for any loss, legal proceedings, claims, proceedings, demands, costs or damages regardless of their cause or form, which can be directly or indirectly connected to open data or use of open data published by National Institute for Health and Welfare.

#### Value

data.frame

#### Author(s)

Maintainer: Leo Lahti <leo.lahti@iki.fi>, Pyry Kantanen

#### References

See citation("sotkanet")

#### See Also

For more information about dataset structure, see THL webpage at [https://yhteistyotilat.fi/](https://yhteistyotilat.fi/wiki08/pages/viewpage.action?pageId=27557907) [wiki08/pages/viewpage.action?pageId=27557907](https://yhteistyotilat.fi/wiki08/pages/viewpage.action?pageId=27557907)

THL open data license website: <https://yhteistyotilat.fi/wiki08/x/AAadAg>

#### Examples

## Not run: dat <- GetDataSotkanet(indicators = 165)

get\_sotkanet *Retrieve Sotkanet Data*

#### Description

Retrieve selected data and combine into a single table.

# Usage

```
get_sotkanet(
  indicators = NULL,
 years = NULL,
 genders = c("male", "female", "total"),
 regions = NULL,
  region.category = NULL,
 lang = "fi",user.agent = NULL,
 cache = TRUE,cache_dir = NULL,
 frictionless = FALSE
)
```
### Arguments

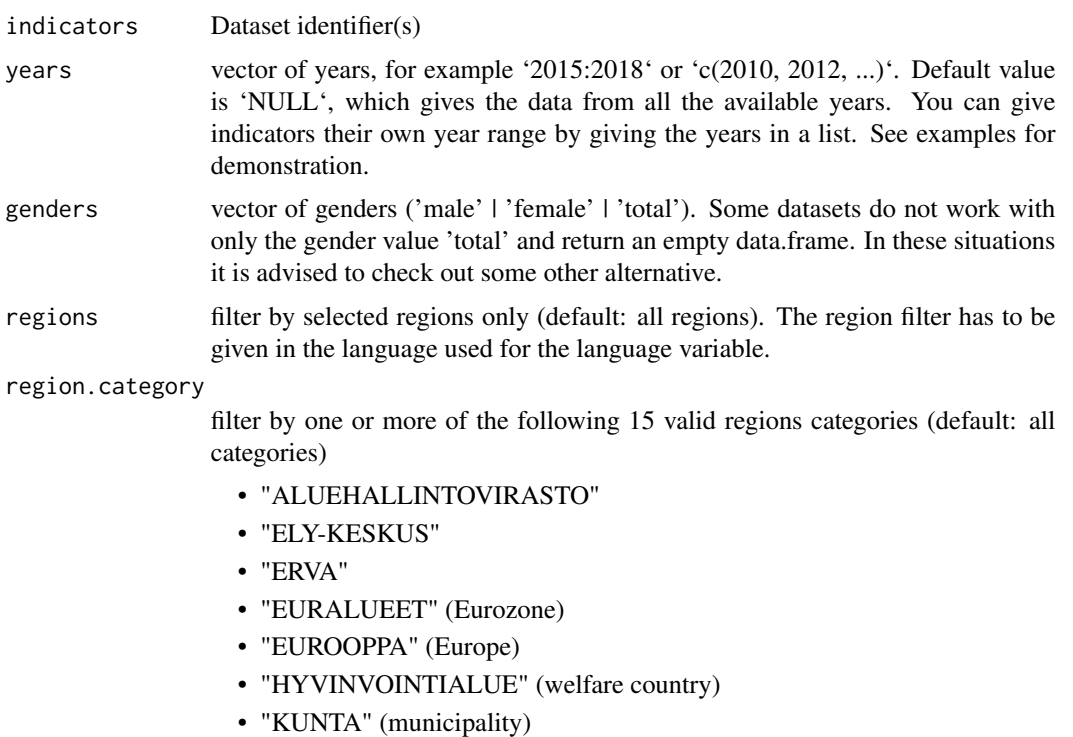

- "MAA" (country)
- "MAAKUNTA" (region)
- "NUTS1"
- "POHJOISMAAT" (Nordic countries)
- "SAIRAANHOITOPIIRI (hospital district)
- "SEUTUKUNTA"
- "SUURALUE"
- "YTA"

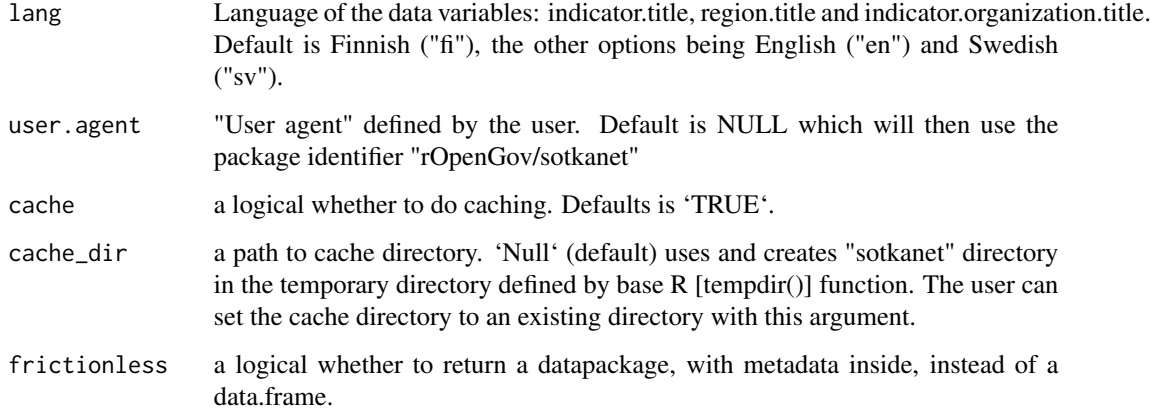

### Details

THL's open data license and limitation of liability

#### License

The open data provided by National Institute for Health and Welfare is licensed under CC BY 4.0. This license defines how open data can be utilized. The licensing is based on a decision made by the Director General.

#### Limitation of Liability

National Institute for Health and Welfare shall not be liable for any loss, legal proceedings, claims, proceedings, demands, costs or damages regardless of their cause or form, which can be directly or indirectly connected to open data or use of open data published by National Institute for Health and Welfare.

### Value

Returns a data.frame when frictionless is 'FALSE' and a datapackage when frictionless is 'TRUE'.

#### Author(s)

Maintainer: Leo Lahti <leo.lahti@iki.fi>, Pyry Kantanen

#### References

See citation("sotkanet")

### See Also

For more information about dataset structure, see THL webpage at [https://yhteistyotilat.fi/](https://yhteistyotilat.fi/wiki08/pages/viewpage.action?pageId=27557907) [wiki08/pages/viewpage.action?pageId=27557907](https://yhteistyotilat.fi/wiki08/pages/viewpage.action?pageId=27557907)

THL open data license website: <https://yhteistyotilat.fi/wiki08/x/AAadAg>

#### <span id="page-7-0"></span>Examples

```
## Not run:
dat <- get_sotkanet(indicators = 165)
dat <- get_sotkanet(indicators = c(4,5), genders = c("male", "female"))dat <- get_sotkanet(indicators = 10012, regions = c("Suomi", "Ruotsi"))
dat <- get_sotkanet(indicators = 10012, region.category = c("POHJOISMAAT"))
dat \leq get_sotkanet(indicators = 6, lang = "en")
dat <- get_sotkanet(indicators = 10027, frictionless = TRUE)
dat <- get_sotkanet(indicators = c(4,5,6), years = list("4" = 2000:2010,
                                                      "5" = 2010:2015, "6" = 2015:2020))
```
## End(Not run)

<span id="page-7-1"></span>SotkanetIndicatorMetadata

*Sotkanet Indicator Metadata. (old version)*

#### Description

Retrieves sotkanet indicator metadata. (This is an older version of the function. It is advised to use the new [sotkanet\_indicator\_metadata()] function instead.)

#### Usage

```
SotkanetIndicatorMetadata(id = NULL, type = "raw", user.agent = NULL)
```
#### Arguments

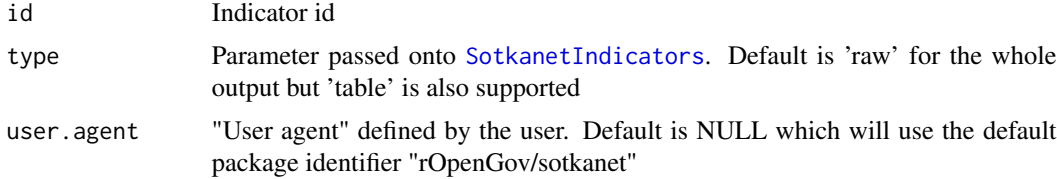

### Details

Data is fetched from

https://sotkanet.fi/rest/1.1/indicators/<id>

#### Value

sotkanet indicator metadata as a list object

#### Author(s)

Maintainer: Pyry Kantanen

#### <span id="page-8-0"></span>SotkanetIndicators 9

#### References

See citation("sotkanet")

#### Examples

```
## Not run:
x <- SotkanetIndicatorMetadata(10013)
```
## End(Not run)

<span id="page-8-1"></span>SotkanetIndicators *Sotkanet Indicators (old version)*

# Description

Retrieve Sotkanet indicator metadata. (This is an older version of the function. It is advised to use the new [sotkanet\_indicators()] function instead.)

#### Usage

```
SotkanetIndicators(id = NULL, type = "table", user.agent = NULL)
```
#### Arguments

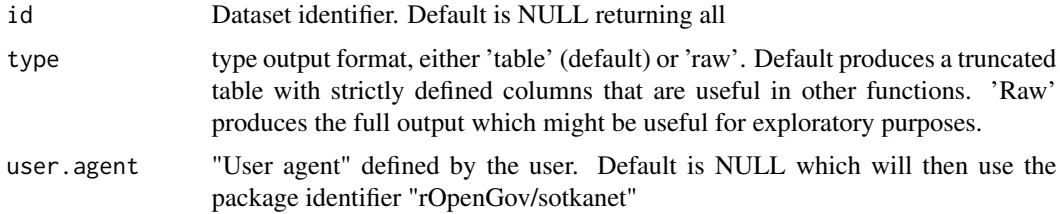

#### Details

Data is fetched from <https://sotkanet.fi/rest/1.1/indicators>.

#### Value

data.frame (type = "table) or a list (type = "raw")

#### Author(s)

Leo Lahti<br/>
<br/>
Leo Lahti<br/>
<br/>
Leo Lahti<br/>
<br/>
Leo Lahti<br/><br/>
Leo Lahti<br/><br/>
Leo Lahti $\sf{<}$ 

#### References

See citation("sotkanet")

### Examples

```
## Not run:
sotkanet.indicators <- SotkanetIndicators(type = "table")
## End(Not run)
```
SotkanetRegions *Sotkanet Regions (old version)*

#### Description

Retrieves sotkanet regions data. (This is an older version of the function. It is advised to use the new [sotkanet\_regions()] function instead.)

### Usage

```
SotkanetRegions(type = "table", user.agent = NULL)
```
### Arguments

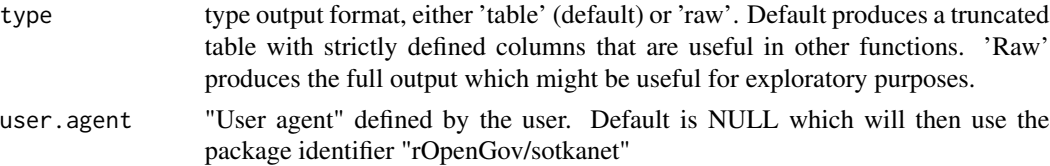

#### Details

Data is fetched from <https://sotkanet.fi/rest/1.1/regions>.

#### Value

data.frame

### Author(s)

Maintainer: Leo Lahti <leo.lahti@iki.fi>

#### References

See citation("sotkanet")

# Examples

```
## Not run:
sotkanet.regions <- SotkanetRegions(type = "table")
```
<span id="page-9-0"></span>

<span id="page-10-0"></span>

#### Description

Crates a bibliography from selected Sotkanet data file.

#### Usage

```
sotkanet_cite(id, lang = "fi", format = "Biblatex")
```
### Arguments

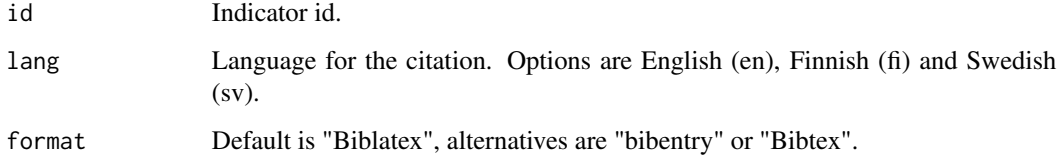

#### Value

a Biblatex, bibentry or Bibtex object.

#### References

See citation("sotkanet")

#### See Also

[utils::bibentry()] [RefManageR::toBiblatex()]

#### Examples

```
## Not run:
SotkanetCite(10013, lang = "en", format = "Biblatex")
SotkanetCite(10012, lang = "fi", format = "Biblatex")
SotkanetCIte(10011, lang = "sv", format = "Biblatex")
SotkanetCite(10013, lang = "en", format = "bibentry")
SotkanetCite(10013, lang = "en", format = "Bibtex")
```
#### <span id="page-11-0"></span>Description

Delete all .rds files from the sotkanet cache directory.

#### Usage

```
sotkanet_clean_cache(cache_dir = NULL)
```
### Arguments

cache\_dir A path to the cache directory. If 'NULL' (default) tries to clean default temporary cache directory.

# Examples

## Not run: SotkanetCleanCache()

## End(Not run)

<span id="page-11-1"></span>sotkanet\_indicators *Sotkanet Indicators*

#### Description

Retrieve Sotkanet indicator metadata

#### Usage

```
sotkanet_indicators(
  id = NULL,type = "table",lang = "fi",user.agent = NULL,
 cache = TRUE,cache_dir = NULL
\mathcal{E}
```
# <span id="page-12-0"></span>Arguments

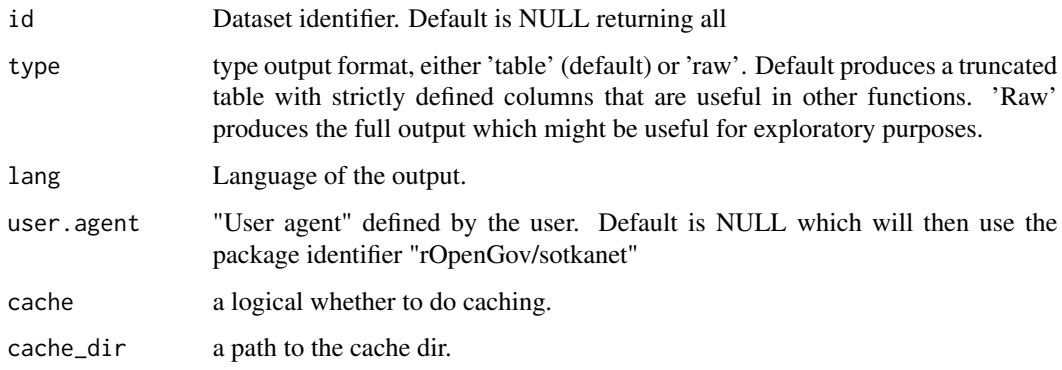

# Details

Data is fetched from <https://sotkanet.fi/rest/1.1/indicators>.

# Value

```
data.frame (type = "table) or a list (type = "raw")
```
#### Author(s)

Leo Lahti<br/> <leo.lahti@iki.fi>, Pyry Kantanen

#### References

See citation("sotkanet")

# Examples

```
## Not run:
sotkanet.indicators <- sotkanet_indicators(type = "table", lang = "fi")
## End(Not run)
```
sotkanet\_indicator\_metadata *Sotkanet Indicator Metadata*

# Description

Retrieves sotkanet indicator metadata.

# Usage

```
sotkanet_indicator_metadata(
  id = NULL,type = "raw",user.agent = NULL,
 cache = TRUE,cache_dir = NULL
\mathcal{L}
```
### Arguments

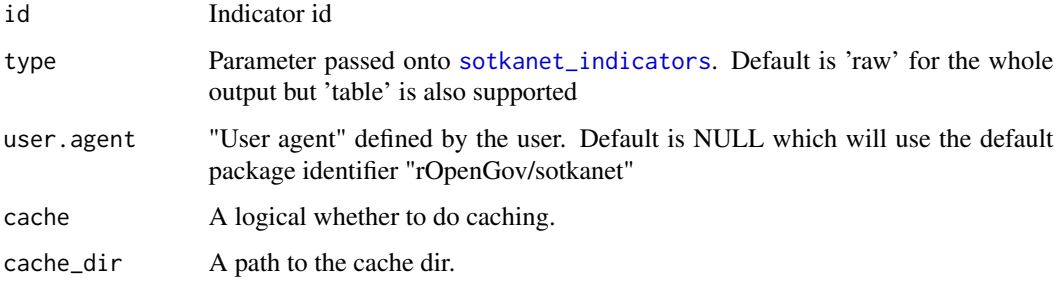

# Details

Data is fetched from

https://sotkanet.fi/rest/1.1/indicators/<id>

# Value

sotkanet indicator metadata as a list object

### Author(s)

Maintainer: Pyry Kantanen

#### References

See citation("sotkanet")

# Examples

```
## Not run:
x <- sotkanet_indicator_metadata(10012)
```
<span id="page-13-0"></span>

<span id="page-14-0"></span>sotkanet\_interactive *Interactive function for get\_sotkanet*

#### Description

A simple interactive function, that helps with downloading Sotkanet data

#### Usage

```
sotkanet_interactive(code = NULL)
```
### Arguments

code A unique identifier for the dataset of interest.

#### See Also

[get\_sotkanet()]

sotkanet\_regions *Sotkanet Regions*

### Description

Retrieves sotkanet regions data.

# Usage

```
sotkanet_regions(
  type = "table",
 lang = "fi",user.agent = NULL,
 cache = TRUE,cache_dir = NULL
)
```
#### Arguments

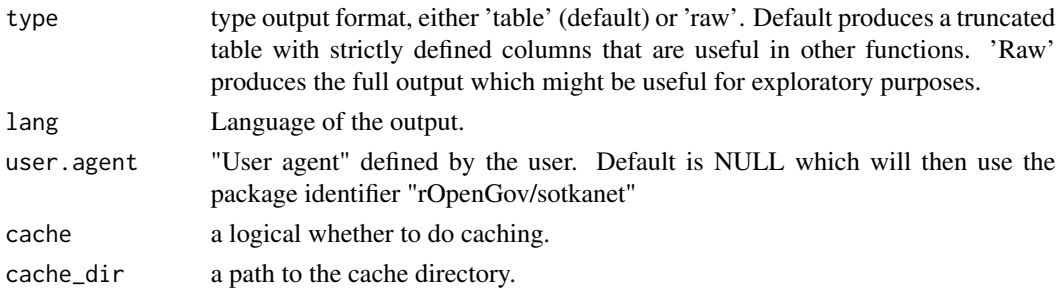

# Details

Data is fetched from <https://sotkanet.fi/rest/1.1/regions>.

#### Value

data.frame

# Author(s)

Maintainer: Leo Lahti<br/> <leo.lahti@iki.fi>

#### References

See citation("sotkanet")

# Examples

## Not run: sotkanet.regions <- sotkanet\_regions(type = "table", lang = "fi")

# <span id="page-16-0"></span>Index

∗ utilities get\_sotkanet, [5](#page-4-0) GetDataSotkanet, [4](#page-3-0) sotkanet\_indicator\_metadata, [13](#page-12-0) sotkanet\_indicators, [12](#page-11-0) sotkanet\_regions, [15](#page-14-0) SotkanetIndicatorMetadata, [8](#page-7-0) SotkanetIndicators, [9](#page-8-0) SotkanetRegions, [10](#page-9-0)

get\_sotkanet, [5](#page-4-0) GetDataSotkanet, *[2](#page-1-0)*, [4](#page-3-0)

```
sotkanet (sotkanet-package), 2
sotkanet-package, 2
sotkanet_cite, 11
sotkanet_clean_cache, 12
sotkanet_indicator_metadata, 13
sotkanet_indicators, 12, 14
sotkanet_interactive, 15
sotkanet_regions, 15
SotkanetIndicatorMetadata, 2, 8
SotkanetIndicators, 2, 8, 9
SotkanetRegions, 10
```